# LAPPS

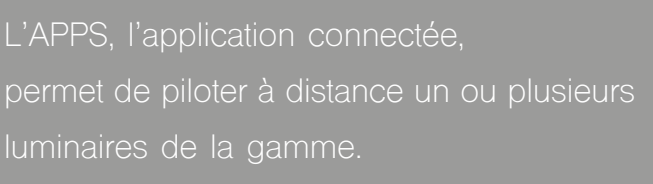

Grâce à son utilisation simple et intuitive, en un clic, accédez à un panel de couleurs variées, réglez votre intensité et choisissez vos effets.

Pour adapter la lumière à votre atmosphère, adoptez le mode Basic ou Expert. Sélectionnez votre couleur sur une palette classique, ou créez votre propre composition grâce à une console interactive. L'APPS est connectée à un boîtier Wifi / DMX HF permettant une connexion simpli ée dans tous vos espaces.

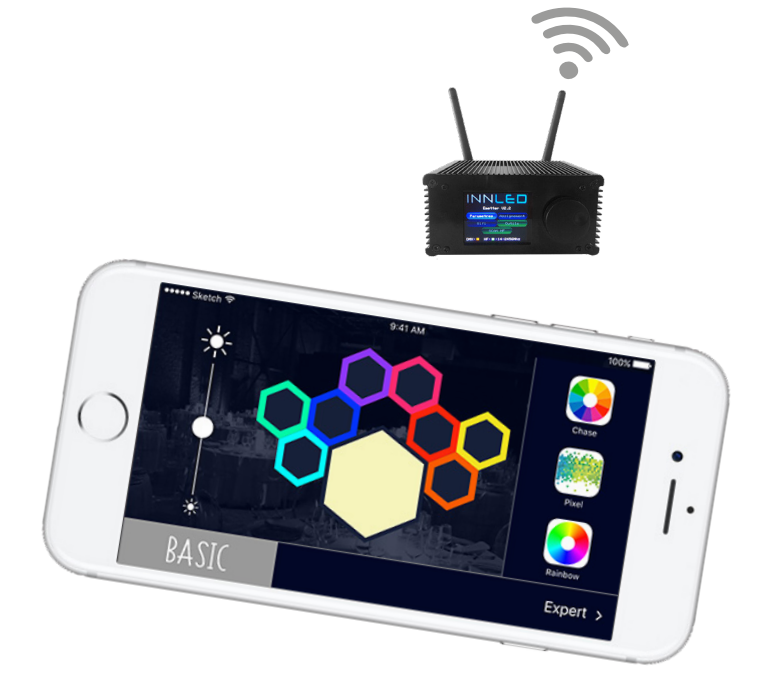

INNLEI

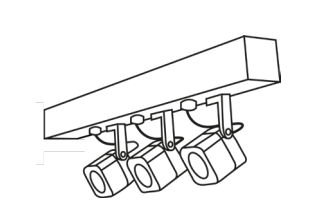

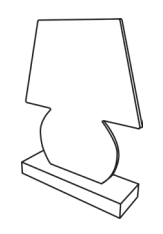

 $\widehat{\mathsf{R}}$ 

#madeinfrance

1. SIMPLE 2. WIFI 3. & intuitive **F**clairage personnalisé WiFi & wireless DMX

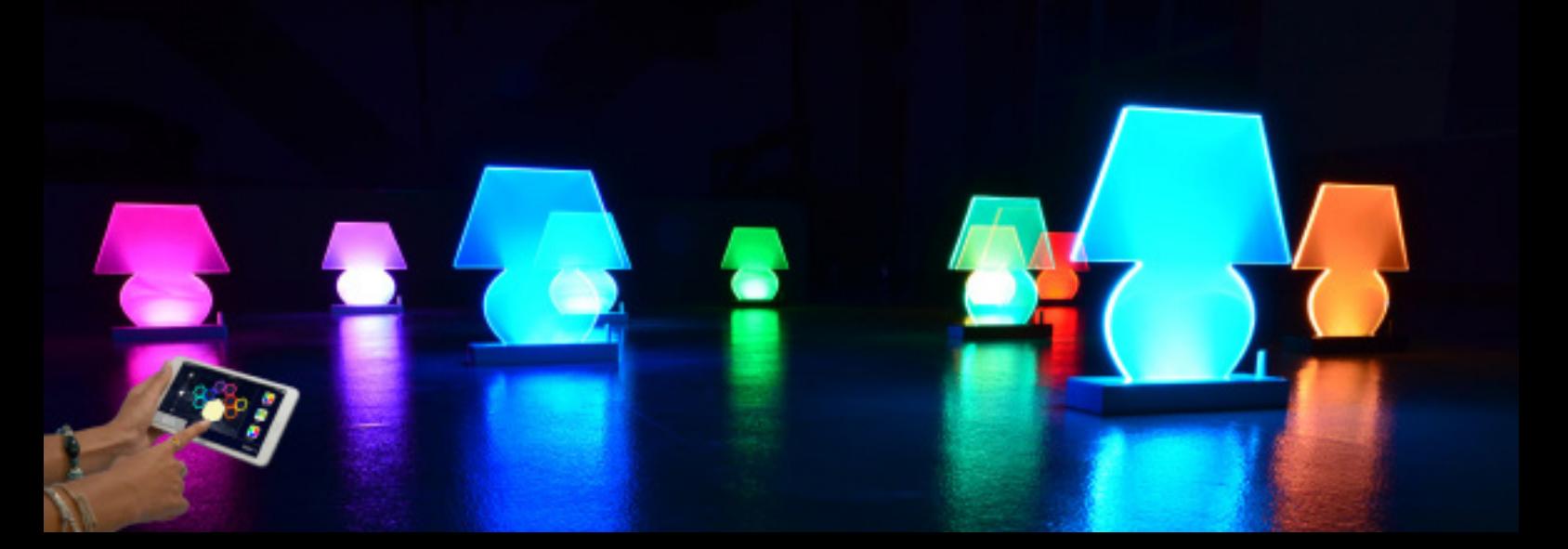

### Mode BASIC

La simplicité de l'interface rend son utilisation accessible à tous. Vous trouverez un réglage d'intensité globale, une gamme de 9 couleurs et 3 effets préprogrammés: Pixel, Chase et Rainbow.

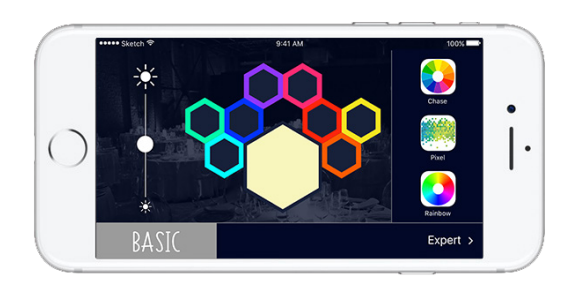

### Mode EXPERT

Dans ce mode, deux pages sont disponibles. La page Sélection vous permet de choisir la ou les lumières à activer.

La page Paramètres donne accès à une console interactive vous permettant de varier les couleurs des lampes sélectionnées, afin de créer votre propre composition. Cette page comprend également un réglage d'intensité générale et 6 effets préprogrammés: 2 impulsions, 2 arc-en-ciel, 1 poursuite et 1 pixel.

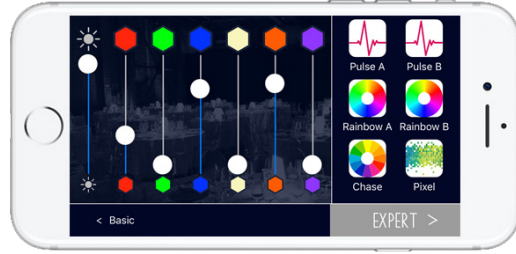

*Selection page* 

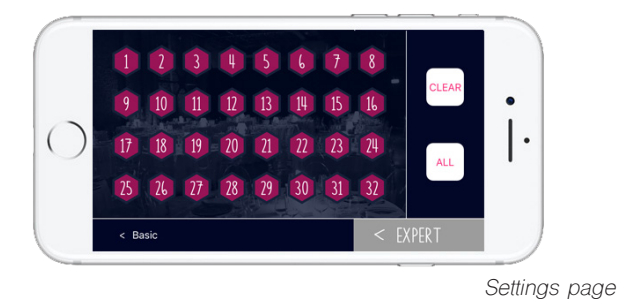

### ÉMETTEUR DMX

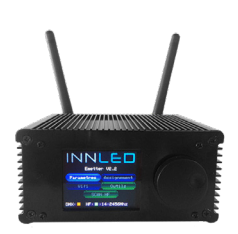

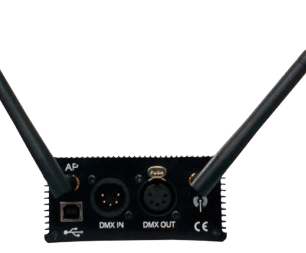

## TECHNICAL SPECIFICITIES

### APP

**OS (Téléchargement gratuit)**

- Apple IOS 10
- Android 4.X
- **TAILLE**

• 683 Ko

**ACCÈS**

• Wifi, 2,4GHz band

#### **MODE BASIC**

- Intensité générale
- Blanc chaud + 8 couleurs
- 3 effets (rainbow, chase, pixel)

#### **MODE EXPERT**

- Page de réglage avec :
- 6 effecs (2 Pulses, 2 Rainbows,

Pixel, Chase)

- 5 curseurs (intensité, R, G, B, blanc chaud)
- 10 fade 3s up/down
- on Intensity, R, G, B, blanc chaud
- Page de sélection depuis 1 à 32 lampes

#### **ADDRESSAGE**

- Fixé, pour 32 lampes de 6 chaines DMX · dimmer, strobe red, green, blue, warm white PRODUITS CONCERNÉS
- HARIZ
	- TECNOPAK
	- $\bullet$  KHR
	- TOTEM (soon)

### BOITIER WIFI / WIRFLESS DMX

#### **WIFI HOT-SPOT**

- Connexion application
- Configurable SSID et mot de passe
- 2,4GHz band, 20db (100mW)
- 14 chaines sélectionnables
- Entrée 1 Art-Net univers DMX HF
- Emetteur intégré
- 2,4GHz band
- 512 chaines DMX
- Entrées

#### **- DMX in/on XLR3**

- **-** « OPEN DMX » sur USB
- Art-Net in (sur point d'accès)
- Buffer on DMX out
- Domaine ouvert 300m
- DMX adressé par le Menu
- 21 frequences
- 31 univers DMX
- Mode diversité, 2 canaux
- Pas de latence, même avec le flash

#### **CONNEXIONS**

- DMX in and out on XLR 5
- Open DMX on USB
- **SOURCE**
- Supplied. DC 5V USB

#### **NORMES**

- W2.4EC-DMX-A
- IP20 IK06
- Class II

#### **DIMENSIONS ET TAILLE**

- 100 x 80 x 48 mm
- 0,25kg

#### **TEMPERATURE**

• 0°C to +40°C

**GARANTIE**

• 2 ANS

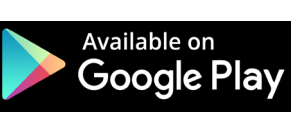

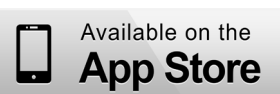